## PROTOCOLLO

**Protocollo** è un modulo di Business File che permette di assegnare in automatico un numero progressivo ai documenti archiviati.

Sono possibili tre diverse tipologie di protocollo:

- >Entrata
- >Uscita
- >Interno

Al cambio dell'anno il progressivo viene azzerato ed il numeratore, oltre che alla tipologia ed all'anno, è legato ad una serie; pertanto, utilizzando serie diverse, è possibile avere numerazioni diverse all'interno dello stesso anno per la stessa tipologia di protocollo.

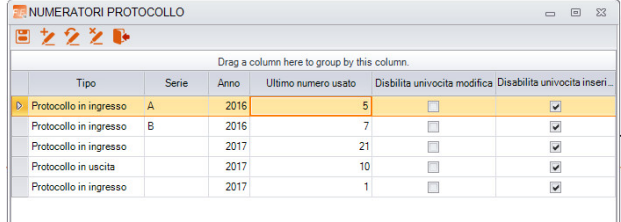

(gestione dei numeratori)

Il sistema può essere parametrizzato per abilitare o disabilitare il controllo dell'univocità del progressivo di protocollo in inserimento di nuovi documenti oppure in modifica manuale di un numero di protocollo.

Il controllo dell'univocità del progressivo può essere settato in modo indipendente per ciascun numeratore.

L'attivazione della protocollazione automatica è definita sulle singole categorie e può essere attivata e disattivata in qualsiasi momento.

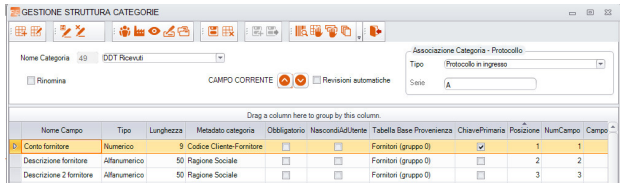

(attivazione del protocollo sulle categorie)

Nella fase di archiviazione di un nuovo documento l'assegnazione del protocollo è automatica ed è possibile definire un gruppo particolare di utenti che ha l'autorizzazione di modificare manualmente il protocollo assegnato dal sistema sui singoli documenti (per esempio per recuperare eventuali buchi di numerazione).

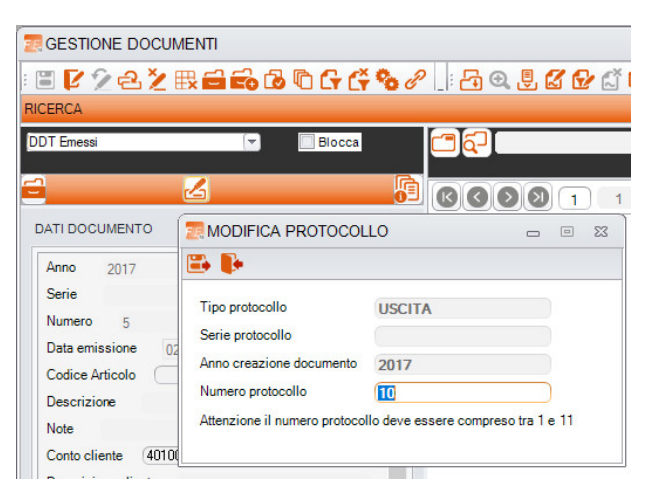

(modifica manuale del numero di protocollo)

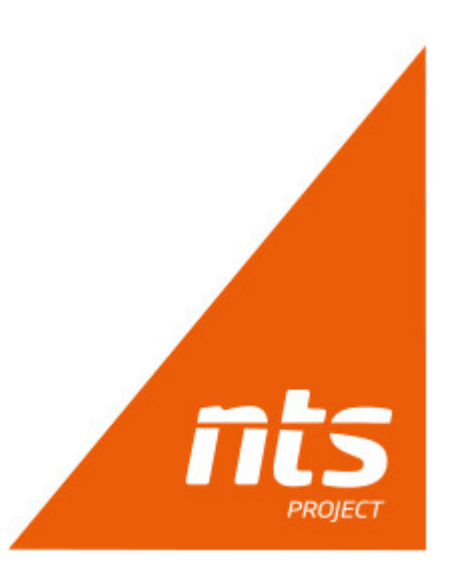